# Views and Size Types

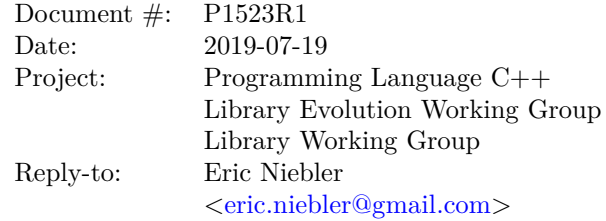

# **1 Introduction**

In the Rapperswil '18 meeting, after protracted discussion, it was decided that the span type's .size() method should be changed to return an unsigned integer type. The primary motivation for the change was consistency with the rest of the Standary Library, which uses unsigned integers for size types exclusively.

Although not discussed then, the new View types in the Ranges clause also need to be changed to have unsigned size types in order to keep the Standard Library consistent.

This proposed resolution in this paper assumes the adoption of its companion paper [\[P1522R0\]](#page-5-0), "Iterator Difference Type and Integer Overflow". Should that paper not be adopted, the resolution proposed in this paper can be trivially adapted to apply directly to the working draft.

# **2 Design Considerations**

Should the subrange(I i, S s, iter\_difference\_t<I> n) constructor be changed to take an unsigned type, like span?

### **3 Proposed Resolution**

[ Editor's note: Change [range.prim.size] as follows (edits relative to [\[P1522R0\]](#page-5-0)): ]

[ Editor's note: If the user has defined a size function (either a member function or a free function) that returns a signed integer, this does *not* force it to be unsigned. Presumably, the user knows what they are doing. Rather, only force the size to be unsigned if they have not specified a size function, and we are using distance on SizedSentinel<S, I> to compute the size, which yields a signed integer always.

#### **24.3.9 ranges::size**

- <sup>1</sup> The name size denotes a customization point object (16.4.2.2.6). The expression ranges: : size(E) for some subexpression E with type T is expression-equivalent to:
- 1.1  $\qquad -$  **decay-copy** (extent\_v<T>) if T is an array type (6.7.2).
- 1.2 Otherwise, if disable\_sized\_range<remove\_cv\_t<T>> $(24.4.3)$  is false:
- 1.2.1  $\text{decay-copy}$  (E. size()) if it is a valid expression and its type I is integer-like.
- 1.2.2 Otherwise, *decay-copy* (size(E)) if it is a valid expression and its type I is integer-like with overload resolution performed in a context that includes the declaration:

```
template<class T> void size(T&&) = delete;
```
and does not include a declaration of ranges: : size.

[...]

- 1.3 Otherwise, *make-unsigned-like*(ranges::end(E) ranges::begin(E)) if it is a valid expression and the types I and S of ranges::begin(E) and ranges::end(E) model SizedSentinel<S, I> (23.3.4.8) and ForwardIterator<I>. However, E is evaluated only once.
- 1.4 Otherwise, ranges::size(E) is ill-formed. [ *Note:* This case can result in substitution failure when ranges::size(E) appears in the immediate context of a template instantiation. — *end note* ]
- <sup>2</sup> [ *Note:* Whenever ranges::size(E) is a valid expression, its type is integer-like. *end note* ]

[ Editor's note: Change the class declaration of subrange  $(\text{range}.\text{subrange}|\text{/}p1)$  as follows:

```
template <Iterator I, Sentinel<I> S = I, subrange_kind K =
     SizedSentinel<S, I> ? subrange_kind::sized : subrange_kind::unsized>
  requires (K == subrange_kind::sized || !SizedSentinel<S, I>)
 class subrange : public view interface<subrange<I, S, K>> {
 private:
  static constexpr bool StoreSize = // exposition only
    K == subrange_kind::sized && !SizedSentinel<S, I>;
   I begin_ = I(); // exposition only
  S end_ = S(); // exposition only
  - iter_difference_t<I> size_ = 0; // exposition only; present only
   + make-unsigned-like-t (iter_difference_t<I>) size_ = 0; // exposition only; present only
                                                      // when StoreSize is true
public:
   subrange() = default;
   constexpr subrange(I i, S s) requires (!StoreSize);
   - constexpr subrange(I i, S s, iter_difference_t<I> n)
   + constexpr subrange(I i, S s, make-unsigned-like-t (iter_difference_t<I>) n)
     requires (K == subrange_kind::sized);template<not-same-as<subrange> R>
     requires forwarding-range<R> &&
       ConvertibleTo<iterator_t<R>, I> && ConvertibleTo<sentinel_t<R>, S>
   constexpr subrange(R&& r) requires (!StoreSize || SizedRange<R>);
   template<forwarding-range R>
     requires ConvertibleTo<iterator_t<R>, I> && ConvertibleTo<sentinel_t<R>, S>
   - constexpr subrange(R&& r, iter_difference_t<I> n)
  + constexpr subrange(R&& r, make-unsigned-like-t (iter_difference_t<I>) n)
    requires (K == subrange_kind::sized)
       : subrange{ranges::begin(r), ranges::end(r), n}
```

```
{}
```

```
template<not-same-as<subrange> PairLike>
     requires pair-like-convertible-to<PairLike, I, S>
   constexpr subrange(PairLike&& r) requires (!StoreSize)
     : subrange{std::get<0>(std::forward<PairLike>(r)),
                std::get<1>(std::forward<PairLike>(r))}
   {}
  template<pair-like-convertible-to<I, S> PairLike>
  - constexpr subrange(PairLike&& r, iter_difference_t<I> n)
 + constexpr subrange(PairLike&& r, make-unsigned-like-t (iter_difference_t<I>) n)
    requires (K == subrange_kind::sized)
    : subrange{std::get<0>(std::forward<PairLike>(r)),
                std::get<1>(std::forward<PairLike>(r)), n}
  {}
 [...]
  constexpr bool empty() const;
- constexpr iter_difference_t<I> size() const
+ constexpr make-unsigned-like-t (iter_difference_t<I>) size() const
    requires (K == subtree_kind::sized);[...]
};
template<Iterator I, Sentinel<I> S>
- subrange(I, S, iter_difference_t<I>) -> subrange<I, S, subrange_kind::sized>;
+ subrange(I, S, make-unsigned-like-t (iter_difference_t<I>)) ->
+ subrange<I, S, subrange_kind::sized>;
template<iterator-sentinel-pair P>
 subrange(P) -> subrange<tuple_element_t<0, P>, tuple_element_t<1, P>>;
template<iterator-sentinel-pair P>
- subrange(P, iter_difference_t<tuple_element_t<0, P>>) ->
+ subrange(P, make-unsigned-like-t (iter_difference_t<tuple_element_t<0, P>>)) ->
   subrange<tuple_element_t<0, P>, tuple_element_t<1, P>, subrange_kind::sized>;
 template<forwarding-range R>
 subrange(R\&&) ->
  subrange<iterator_t<R>, sentinel_t<R>,
     (SizedRange<R> || SizedSentinel<sentinel_t<R>, iterator_t<R>>)
   ? subrange_kind::sized : subrange_kind::unsized>;
template<forwarding-range R>
- subrange(R&&, iter_difference_t<iterator_t<R>>) ->
+ subrange(R&&, make-unsigned-like-t (iter_difference_t<iterator_t<R>>)) ->
  subrange<iterator_t<R>, sentinel_t<R>, subrange_kind::sized>;
 template<size_t N, class I, class S, subrange_kind K>
  requires (N < 2)
```

```
constexpr auto get(const subrange<I, S, K>& r);
[ Editor's note: Change [range.subrange.ctor]/p3-5 as follows: ]
\left[ \ldots \right]-constexpr subrange(I i, S s, iter difference t<I> n)
   +constexpr subrange(I i, S s, make-unsigned-like-t (iter_difference_t<I>) n)
      requires (K == subrange_kind::sized);
```
- 3 Expects:  $[i, s)$  is a valid range, and  $n == make-unsigned-like$ (ranges::distance $(i, s)$ ).
- <sup>4</sup> Effects: Initializes begin\_ with i and end\_ with s. If StoreSize is true, initializes size\_ with n.
- <sup>5</sup> [*Note:* Accepting the length of the range and storing it to later return from size() enables subrange to model SizedRange even when it stores an iterator and sentinel that do not model SizedSentinel. — *end note* ]

[ Editor's note: Change [range.subrange.access]/p4 as follows: ]

```
-constexpr iter_difference_t<I> size() const
+constexpr make-unsigned-like-t (iter_difference_t<I>) size() const
   requires (K == subrange_kind::sized);
```
- <sup>4</sup> *Effects:*
- 4.1 If StoreSize is true, equivalent to: return size\_;
- 4.2 Otherwise, equivalent to: return *make-unsigned-like*( end\_ begin\_ ) ;

[ Editor's note: Change [range.subrange.access]/p8 as follows: ]

```
constexpr subrange& advance(iter_difference_t<I> n);
```
- <sup>8</sup> Effects: Equivalent to:
- 8.1 If StoreSize is true,

```
-size -= n - ranges::advance(begin, n, end);
+auto d = n - \text{ranges}::advance(begin, n, end);
+if (d \ge 0)+ size_ -= make-unsigned-like (d);
+else
+ size_ += make-unsigned-like (-d);
return *this;
```

```
8.2 Otherwise,
```
ranges::advance(begin\_, n, end\_); return \*this;

[Editor's note: Change the class declaration of range::empty\_view in [range.empty.view] as follows:

```
namespace std::ranges {
  template<class T>
    requires is_object_v<T>
```

```
class empty_view : public view_interface<empty_view<T>> {
  public:
    static constexpr T* begin() noexcept { return nullptr; }
    static constexpr T* end() noexcept { return nullptr; }
    static constexpr T* data() noexcept { return nullptr; }
    static constexpr ptrdiff_t size() noexcept { return 0; }
+ static constexpr size_t size() noexcept { return 0; }
    static constexpr bool empty() noexcept { return true; }
    friend constexpr T* begin(empty view) noexcept { return nullptr; }
    friend constexpr T* end(empty_view) noexcept { return nullptr; }
  };
}
```
[Editor's note: Change the class declaration of **range:**:single\_view in [range.single.view] as follows: ]

```
namespace std::ranges {
  template<CopyConstructible T>
   requires is_object_v<T>
  class single view : public view interface<single view<T>> {
  private:
    semiregular <T> value_; // exposition only
  public:
    single\_view() = default;constexpr explicit single_view(const T& t);
    constexpr explicit single view(T&& t);
    template<class... Args>
     requires Constructible<T, Args...>
    constexpr single_view(in_place_t, Args&&... args);
    constexpr T* begin() noexcept;
    constexpr const T* begin() const noexcept;
    constexpr T* end() noexcept;
    constexpr const T* end() const noexcept;
   static constexpr ptrdiff_t size() noexcept;
   static constexpr size t size() noexcept;
   constexpr T* data() noexcept;
    constexpr const T* data() const noexcept;
  };
}
```
[ Editor's note: Change [range.single.view]/p6 as follows: ]

```
-static constexpr ptrdiff_t size() noexcept;
+static constexpr size_t size() noexcept;
```
<sup>6</sup> *Effects:* Equivalent to: return 1;

### **4 References**

<span id="page-5-0"></span>[P1522R0] Eric Niebler. 2019. P1522R0: Iterator Difference Type and Integer Overflow. <http://wg21.link/P1522R0>